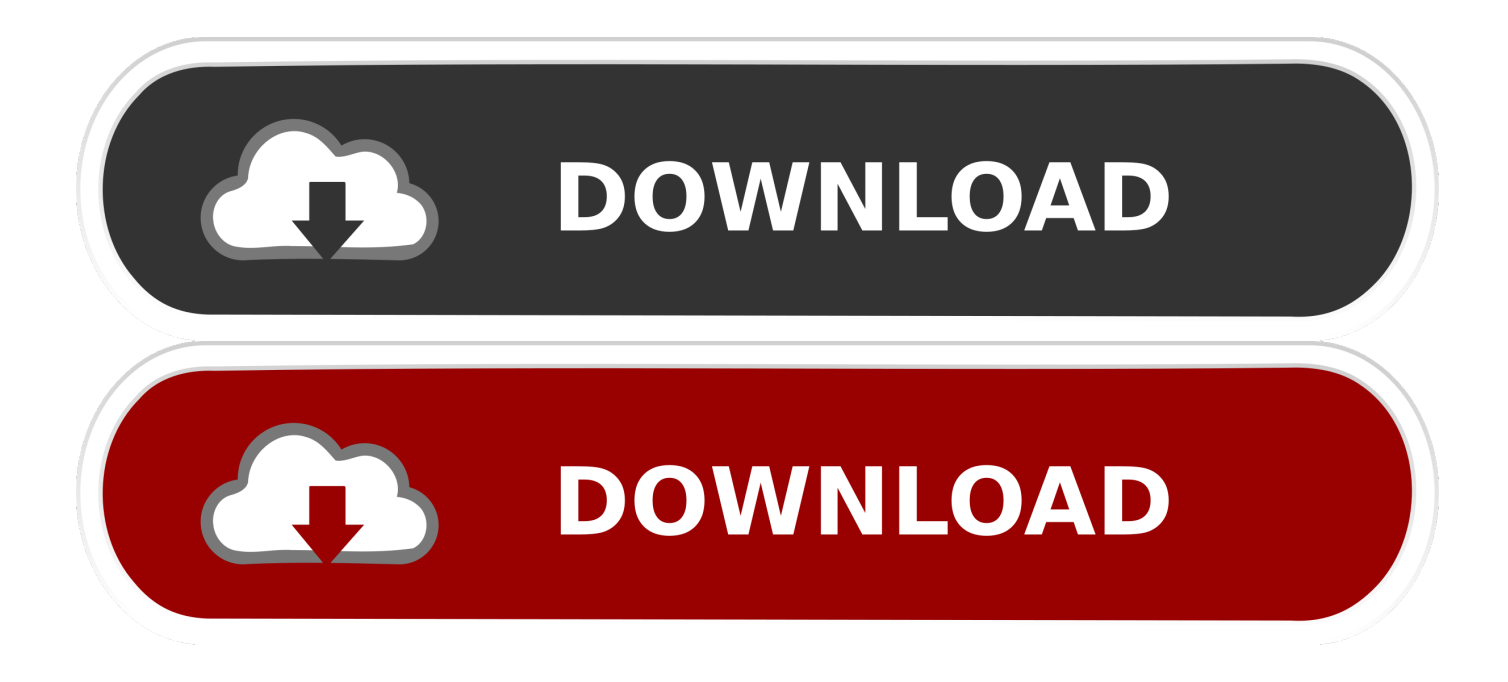

[How To Search Using Keywords For Word Documents Mac](https://tlniurl.com/1trn3c)

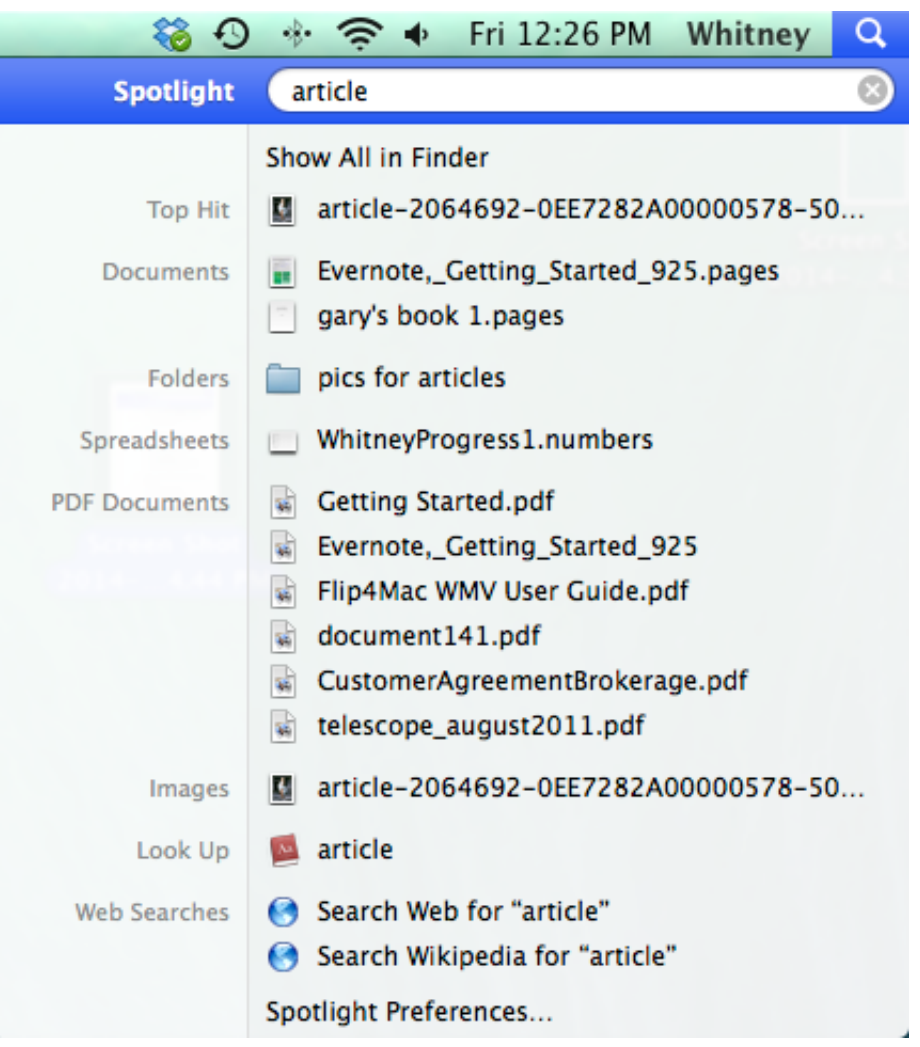

[How To Search Using Keywords For Word Documents Mac](https://tlniurl.com/1trn3c)

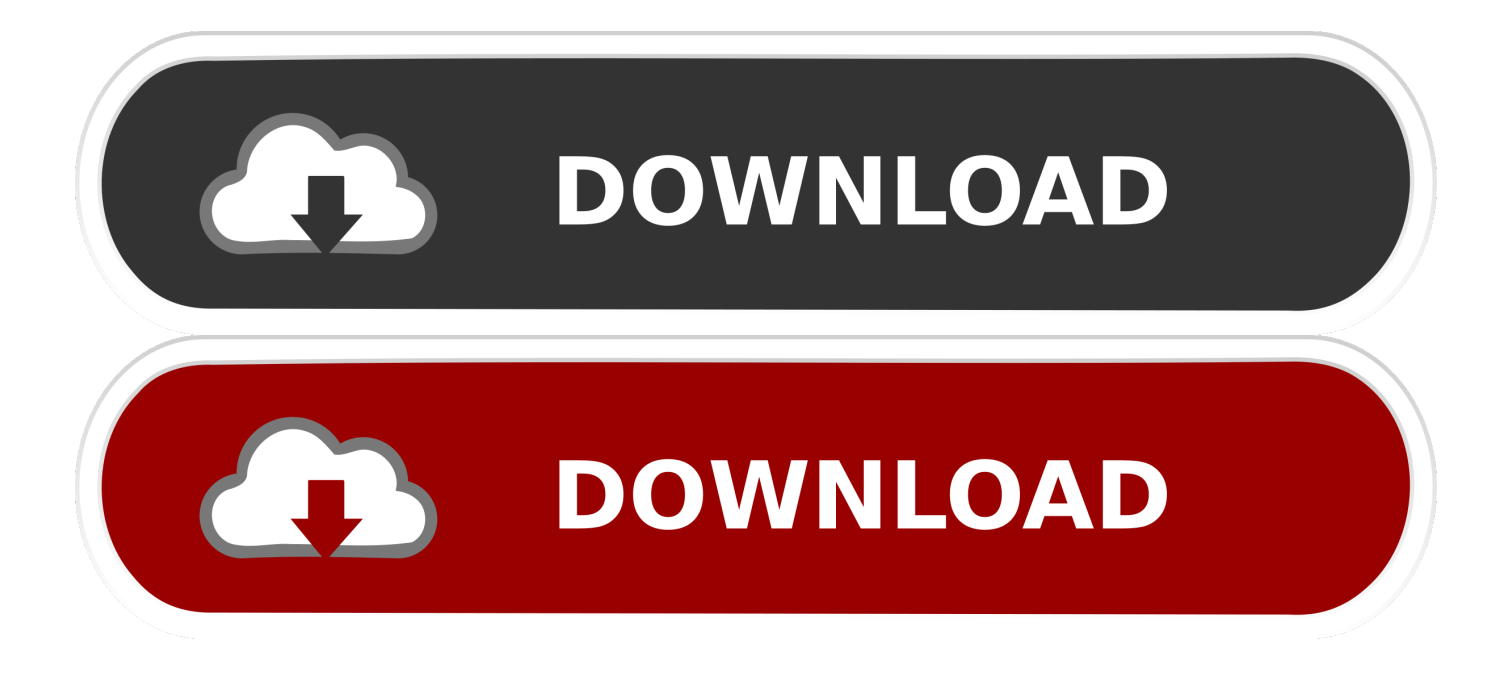

To do so, add the Find controls, which you can use to create custom searches with more complex criteria.. Although the Search box on your MacBook Finder toolbar is all you usually need to find most files and folders, sometimes you need a little more flexibility and power to locate what you need on your system.

1. search for keywords in word documents

To locate a file by using the Find controls, follow these steps:

## **search for keywords in word documents**

search for keywords in word documents, how do i find keywords in a document **Download File From Ssh To Mac** 

## [Interest Calculator Excel Download](https://launchpad.net/~protaderva/%2Bpoll/interest-calculator-excel-download)

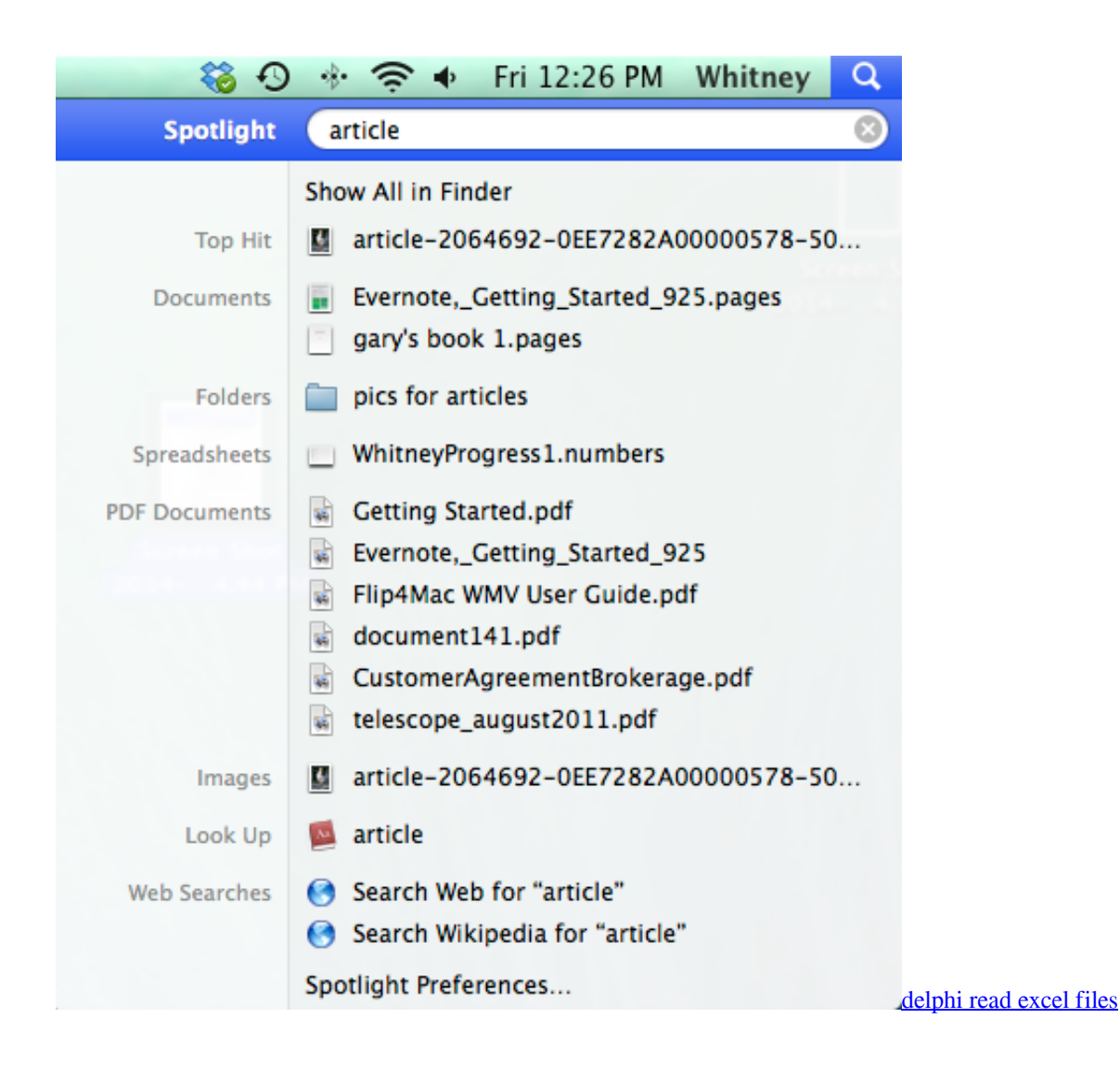

## [Dyes De Sorcerer](https://terpmoreaba.weebly.com/blog/dyes-de-sorcerer)

[Vectorworks 2014 For Mac Crack](https://laurenrumbaugh1.doodlekit.com/blog/entry/13647156/vectorworks-2014-for-mac-hot-crack)

[How To Download Counter Strike 1.6 For Mac](https://chadkrishna.doodlekit.com/blog/entry/13647154/how-to-download-counter-strike-16-for-mac-|link|)

34bbb28f04 [Best Free Drawing Software For Mac 2017](https://eloquent-mclean-638646.netlify.app/Best-Free-Drawing-Software-For-Mac-2017)

34bbb28f04

[Roxanne shantae bad sister rarity](http://seogreatat.yolasite.com/resources/Roxanne-shantae-bad-sister-rarity.pdf)